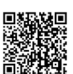

# **tgtm HP 2022/23-3: Fräsplatte**

### (Wahlaufgabe)

### **Fräsplatte für Anbauteile**

Zur Befestigung verschiedener Anbauteile soll die Fräsplatte gemäß der technischen Zeichnung aus dem Werkstoff E360 auf einer CNC-Senkrechtfräsmaschine hergestellt werden. Der Werkzeugwechselpunkt befindet sich bei X -200, Y -200, Z 200.

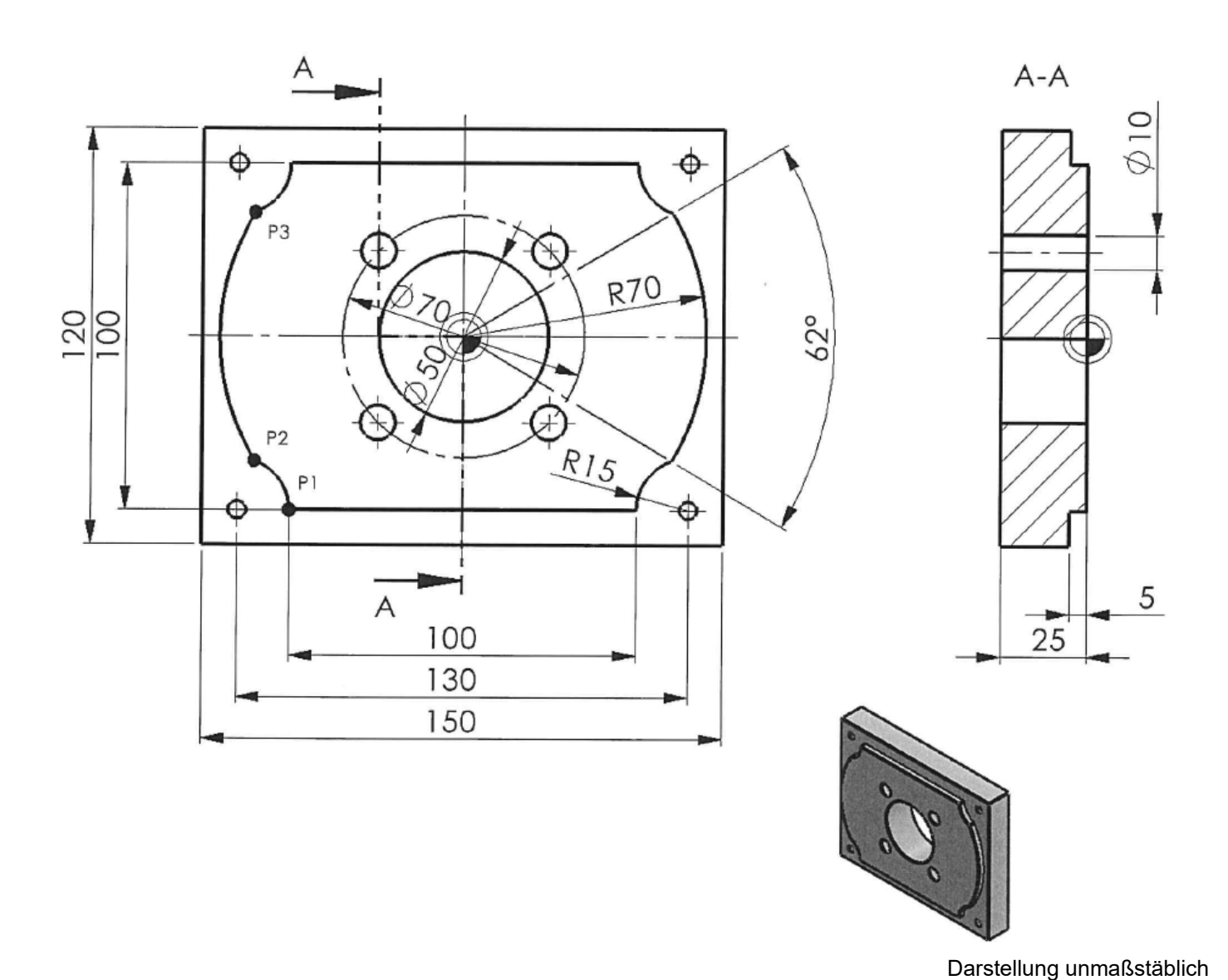

Fräsplatte

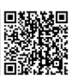

In der unten dargestellten Tabelle sind die im Werkzeugmagazin vorhanden Werkzeuge aufgelistet.

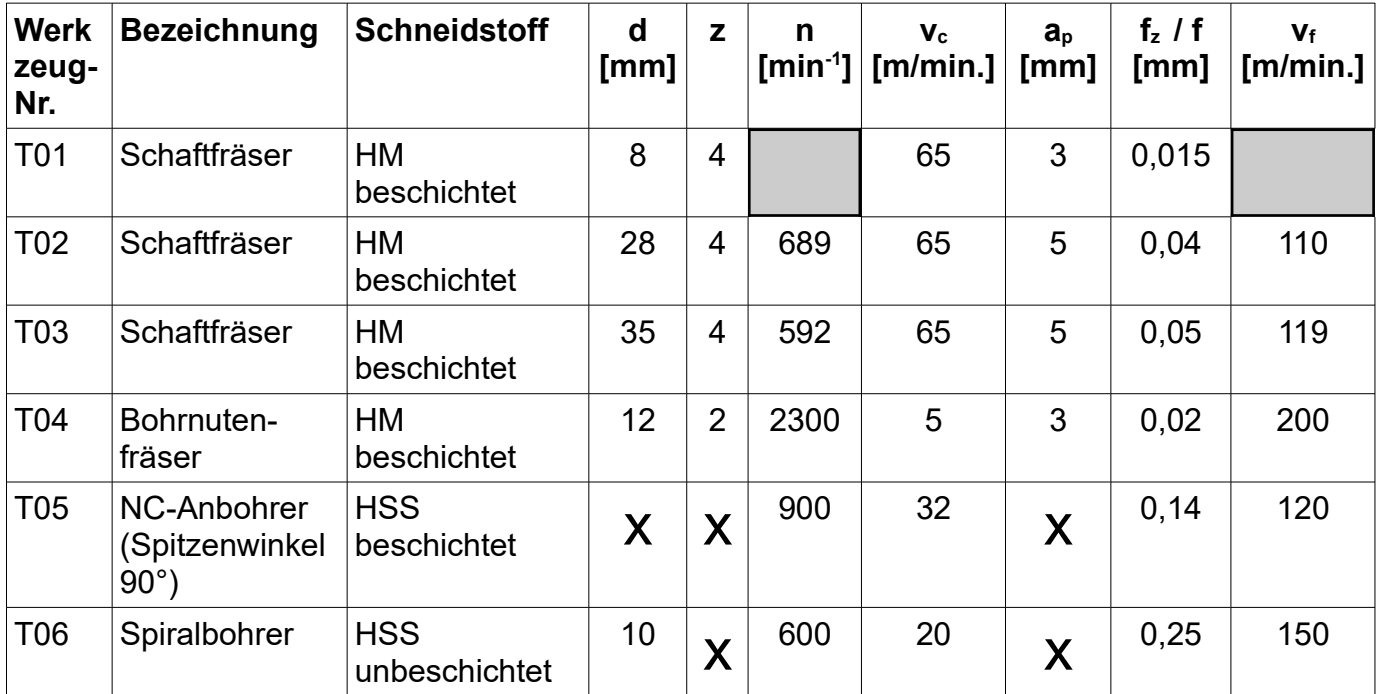

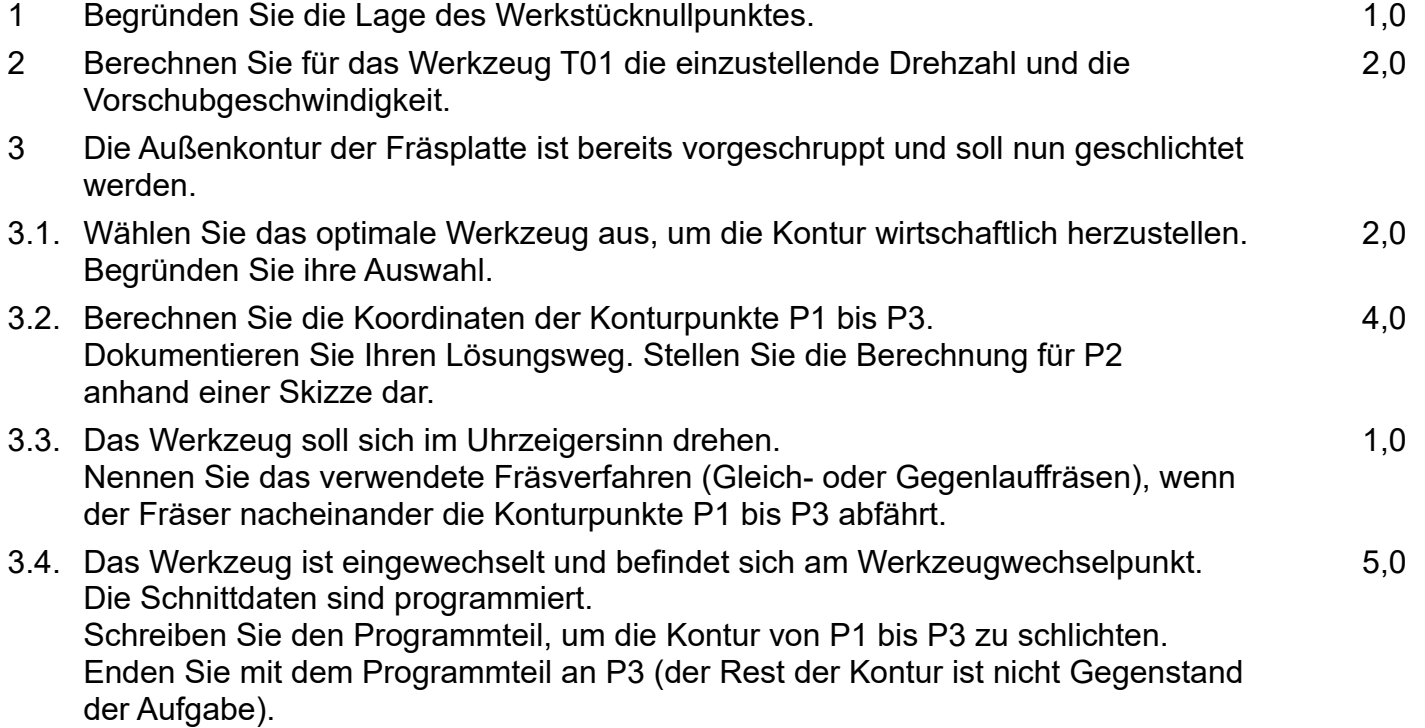

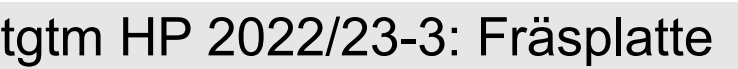

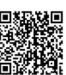

1,0

- 4 Die vier Bohrungen Ø10 auf dem Lochkreis sollen gefertigt werden.
- 4.1. Ermitteln Sie die Bohrtiefe t des Spiralbohrer T06.
- 4.2. Schreiben Sie das CNC-Programm für die vier Bohrungen unter Verwendung eines Zyklus. Das Werkzeug T06 ist bereits eingewechselt und betriebsbereit. Die Schnittdaten sind programmiert. 3,0
- 4.3. Begründen Sie, welche Vorteile ein Zyklus zur Herstellung der vier Bohrungen bietet. 1,0

Die MTM OHG soll in eine GmbH umgewandelt werden. Die bisherigen Gesellschafter Mario Schölzl und Sven Frühwirt möchten den Ingenieur Jan Geiger als Gesellschafter in die neue Unternehmung aufnehmen.

Im Entwurf des Gesellschaftsvertrags vom 15. Mai 2022 wird Folgendes festgelegt.

- § 1 Firma: MTM Agrarmaschinen GmbH
- § 2 Gegenstand des Unternehmens: Herstellung und Vertrieb von Agrarmaschinen.
- § 3 Stammkapital und Nennbeträge der Geschäftsanteile:
	- $\overline{1}$ . Stammkapital 1.200.000,- €
	- Geschäftsanteile: Mario Schölzl 550.000,- €, Sven Frühwirt 450.000,- €,  $\mathcal{P}$ beides erbracht durch Übernahme des OHG-Reinvermögens, Jan Geiger 200.000,- € in bar.
- § 4 Geschäftsführung und Vertretung:
	- 1. Die Gesellschaft hat einen oder mehrere Geschäftsführer.
	- 2. Ist nur ein Geschäftsführer bestellt, so ist er alleinvertretungsberechtigt.
- 5 Die notarielle Beurkundung des Gesellschaftsvertrages und die Bestellung von Dipl.-Ing. Mario Schölzl zum Geschäftsführer erfolgen am 20. Mai 2022. Die Handelsregistereintragung wird am 30. Mai 2022 vorgenommen.
- 5.1. Stellen Sie zwei Gründe dar, die grundsätzlich für die Umwandlung einer OHG in eine GmbH sprechen 1,0
- 5.2. Die Gesellschafter haben ständig mit Schölzl Streitereien. Deshalb überlegt Geiger, Schölzl die Geschäftsführung zu entziehen. Untersuchen Sie mithilfe des Gesetzes, wie Schölzl die Geschäftsführung entzogen werden könnte. 1,0

# tgtm HP 2022/23-3: Fräsplatte

6 Die vollautomatischen Fertigungsstraßen erfordern im kommenden Geschäftsjahr eine Erweiterung der Produktionshalle. Die Investitionssumme für den Neubau beträgt 1,8 Mio Euro und soll über Darlehen finanziert werden.

Der MTM GmbH liegen zwei Alternativen vor:

#### Alternative 1 Annuitätendarlehen

Annuitätenfaktor: 0,197017 Zinssatz: 5 % p.a. Zins. Und Tilgungsverrechnung: jährlich am Jahresende Laufzeit:

#### Alternative 2 Abzahlungsdarlehen:

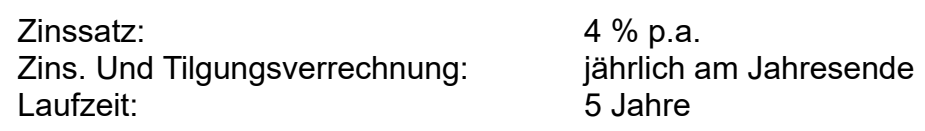

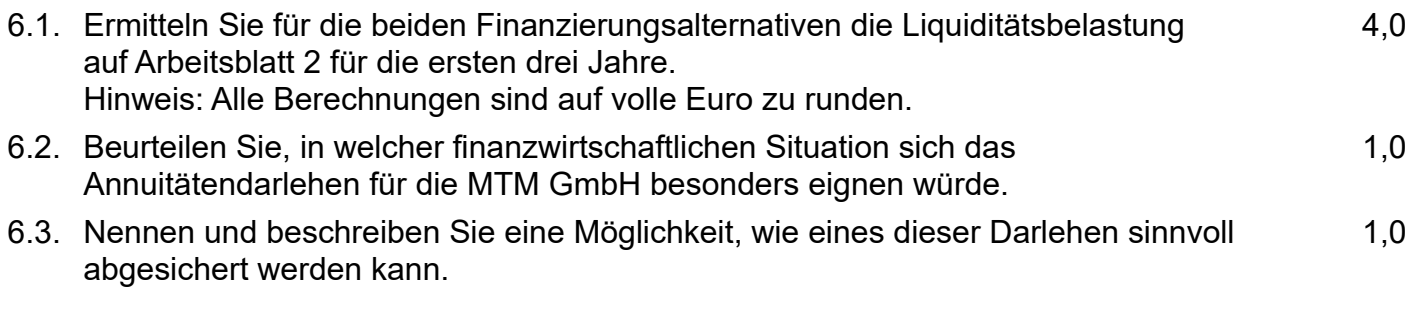

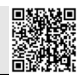

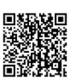

## Lösungen

1

1.1. Da das Werkstück sowohl in X-Richtung als auch in Y-Richtung achsensymmetrisch ist, bietet es sich an, den Werkstücknullpunkt auf die Mitte des Werkstückes zu legen. So kann beispielsweise bei der Programmierung der Außenkontur nach Berechnung der Koordinaten P1 bis P4 (nicht eingezeichnet) durch Vorzeichenwechsel die verbleibenden Koordinaten der Außenkontur ermittelt werden.

Zudem wurde in Z-Richtung der Werkstücknullpunkt auf die Oberfläche des Werkstückes (Z = 0) gelegt. Dies hat den Vorteil, dass die gewünschte Tiefe (bspw. 5 mm bei der Außenkontur) der Z-Koordinate (Z -5) entspricht. Zudem bedeuten positive Z-Koordinaten dann, dass das Werkzeug auf jeden Fall nicht im Eingriff ist.

$$
\overline{\mathbf{2}}
$$

$$
v = \pi \cdot n \cdot d \quad \Rightarrow \quad n = \frac{v_c}{\pi \cdot d} = \frac{65\,000\,mm/min}{\pi \cdot 8\,mm} = 2586\frac{1}{min}
$$
\n
$$
v_f = n \cdot z \cdot f_z = 2586\frac{1}{min} \cdot 0.015\frac{mm}{U \cdot Zahn} \cdot 4\,Zähne = 155\frac{mm}{min}
$$

## 3

- 3.1. Für eine wirtschaftliche Fertigung ist in der Regel der größtmögliche Fräser zu wählen, da die Außenkontur dann am schnellsten abgefahren werden kann. Der größtmögliche Fräser, der den Innenradius R15 fräsen kann ist T02 mit d = 28mm
- 3.2. Ermittlung von P1

$$
P1_x = \frac{100 \, \text{mm}}{2} = 50 \, \text{mm} \quad \Rightarrow P1_x = -50 \, \text{mm}
$$
\n
$$
P1_y = \frac{100 \, \text{mm}}{2} = 50 \, \text{mm} \quad \Rightarrow P1_y = -50 \, \text{mm}
$$

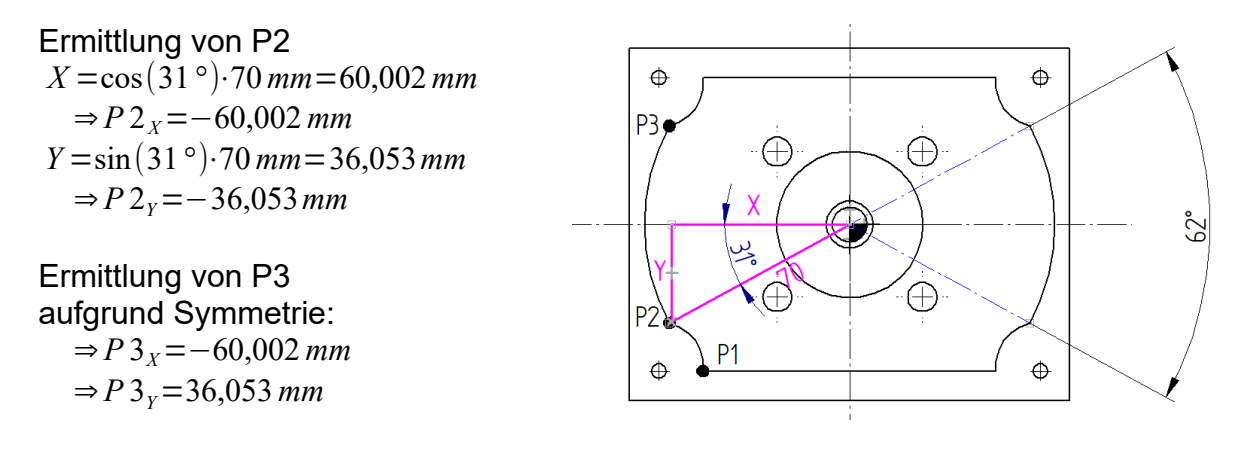

3.3. Es handelt sich um das Fräsverfahren Gleichlauffräsen, da die Drehbewegung des Fräsers und die Vorschubbewegung gleichgerichtet sind.

# tgtm HP 2022/23-3: Fräsplatte

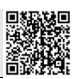

3.4. N50 G0 X-64 Y-76 ;Positionierung in X,Y N60 G0 Z-5 ;Zustellung in Z N80 G3 X-60,002 Y-36,053 R15 ;Kreisinterpolation zu P2 N90 G2 X-60,002 Y36,053 R70 ;Kreisinterpolation zu P3

N70 G41 G1 X-50 Y-50 ;Fräserradiuskorrektur ein und P1 anfahren

- 4
- 4.1. Bohrtiefe t des Spiralbohrers T06  $L = l + l_s + l_u = 25$   $mm + 3$   $mm + 1$   $mm = 29$   $mm$

*l*=25 *mm*(*absolut*) *l <sup>s</sup>*=0,3⋅*d*=0,3⋅10*mm*=3 *mm l <sup>u</sup>*=1 *mm*( *festgelegt*)

4.2. N200 G81 ZA-29 ;Tiefbohrzyklus N210 G77 Z0 R35 AN45 AI90 O4 IA0 JA0 ;Tiefbohrzyklus N220 G0 X-200 Y-200 Z200; <br>
Filgang zum Werkzeugwechselpunkt

4.3. Zyklen sind zusammengefasste Folgen von Einzelsätzen für geometrisch definierte Formen, hier beispielsweise ein Lochkreis. Sie sind durch einen im CNC-Programm hinterlegten Befehl aufrufbar. Zyklen erleichtern die Programmierung, da die Anzahl der zu programmierenden

Sätze erheblich verringert wird. Ohne Zyklus müssten beispielsweise die 4 Bohrungen Ø10mm des Lochkreises Ø70mm einzeln programmiert werden. Das heißt jeder Verfahrweg müsste mit G0 und G1 erstellt werden. Die Ermittlung der Absolutkoordinaten der einzelnen Bohrungen ist zudem mit Rechenaufwand verbunden. Zyklen vereinfachen somit die Programmierung was zu einer geringeren Fehleranfälligkeit des Programms führt.

5 und folgende hier keine Lösungen